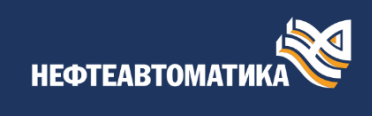

## План информационно-консультационных услуг по NaftaProcess®

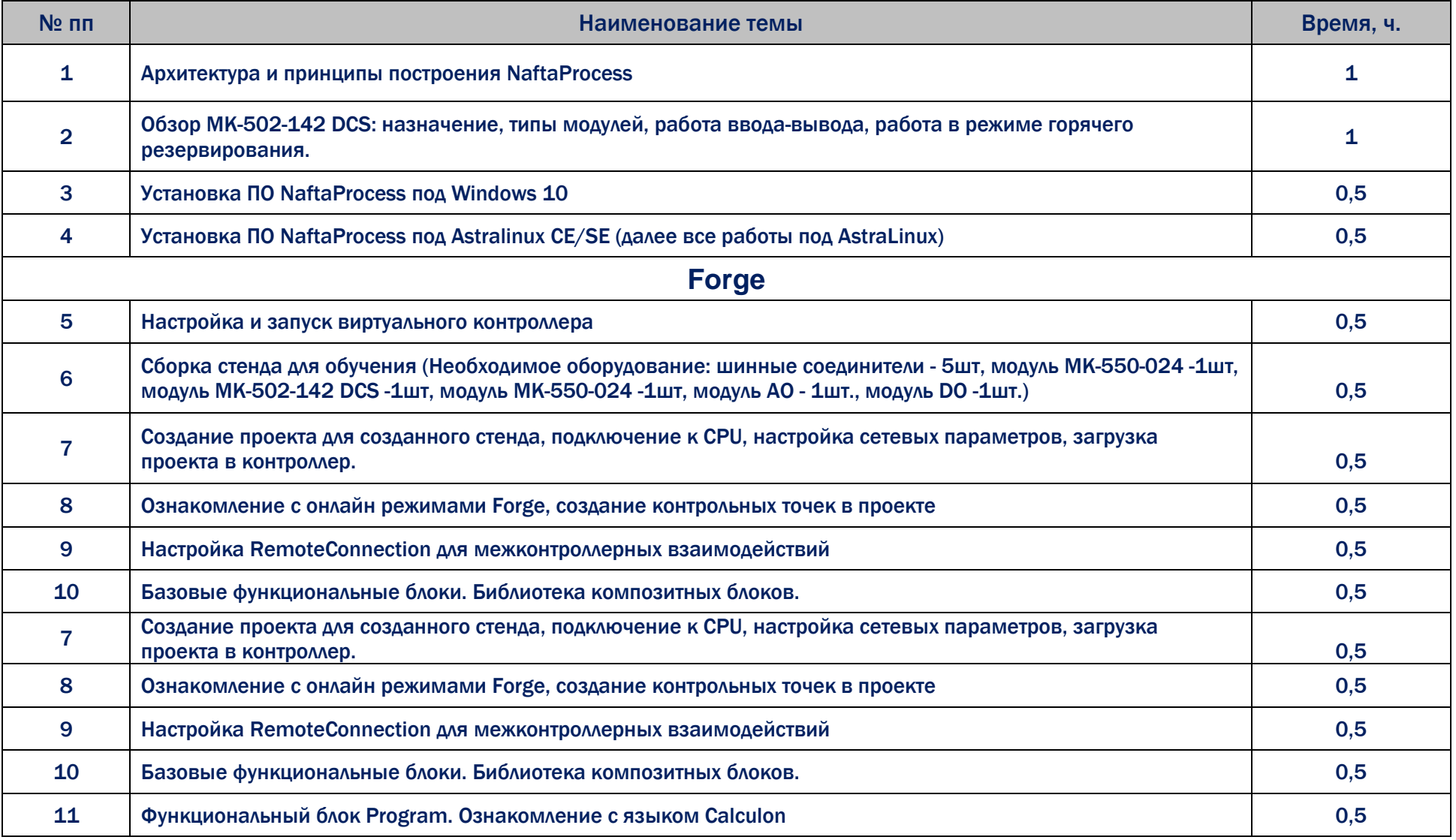

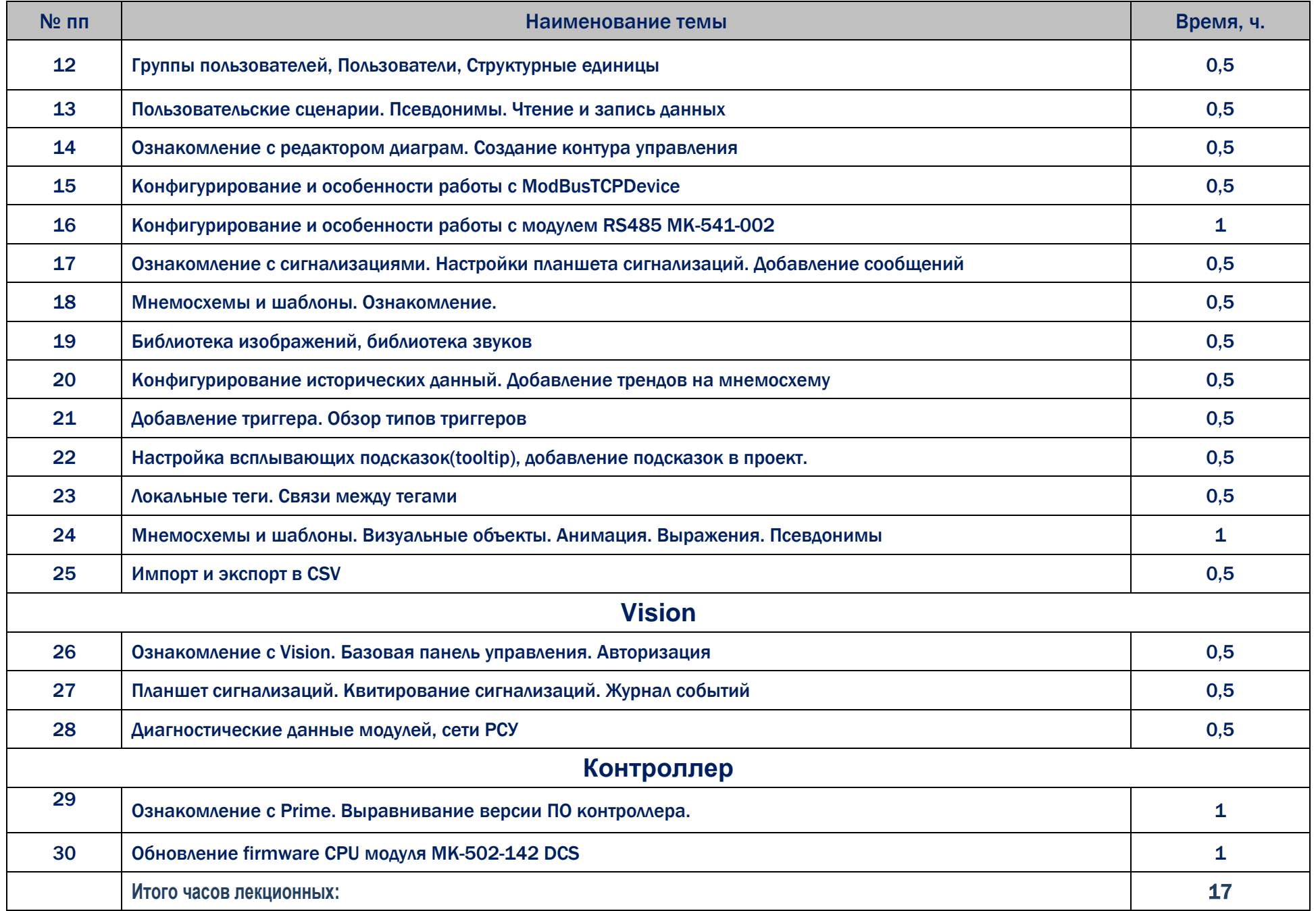